## BT ve Yazılım Dersi Notları

## **KOMUTLAR**

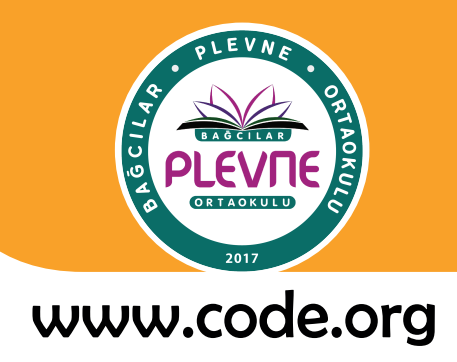

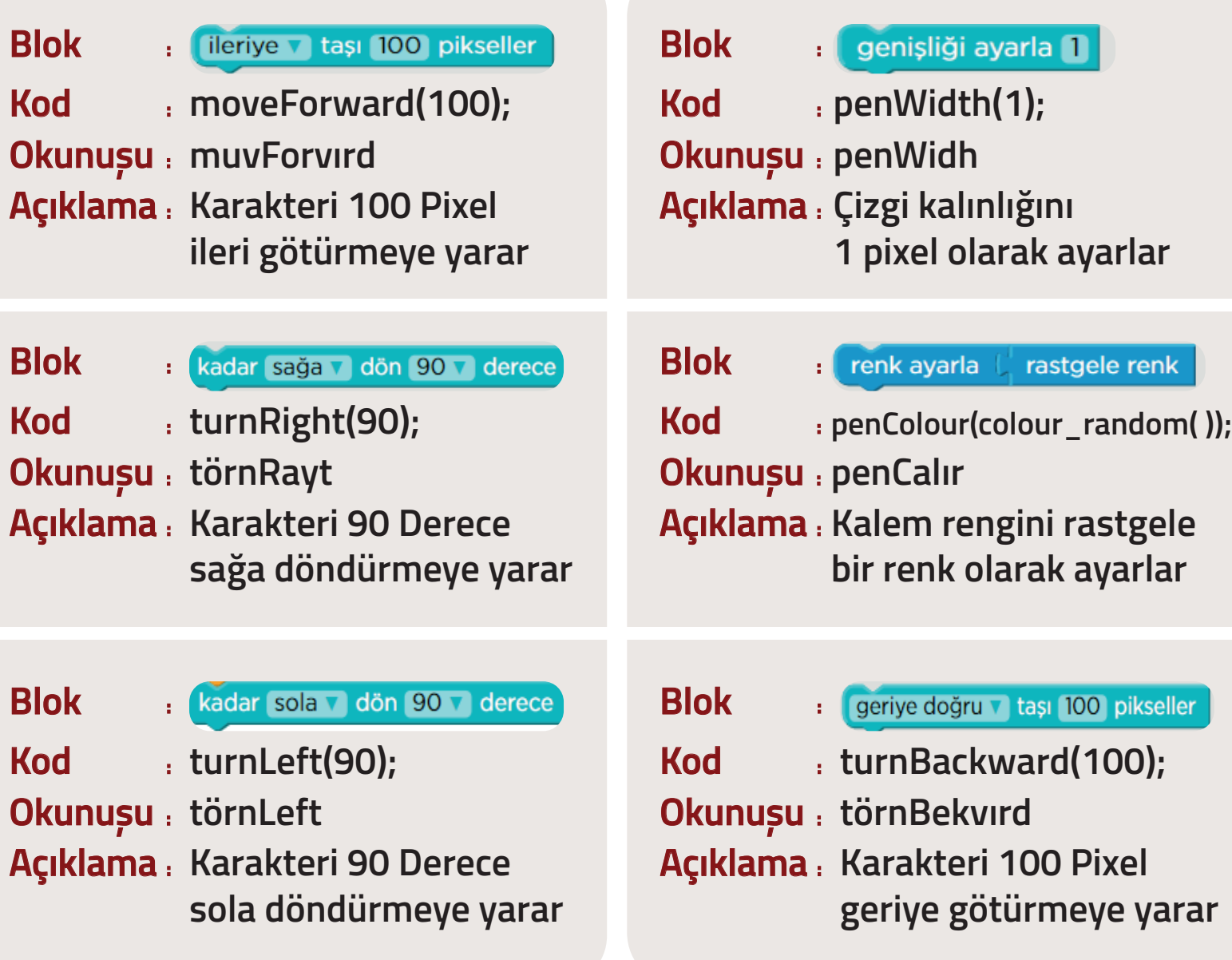

## **Önemli Noktalar**

- **\* Kodları yazarken yazım hatası yapılmamalıdır.**
- **\* Büyük ve küçük harfler doğru șekilde yazılmalıdır.**
- **\* Kodlar adım adım sırayla çalıșır.**
- **\* Komutların sonundaki " ; " ișareti o komutun bittiği anlamına gelir.**